# **CALCULATEUR DES FRAIS ANNUELS D'UTILISATION EN CUMA**

**Bienvenue dans l'outil de calcul des coûts annuels d'utilisation du matériel d'une branche d'activité au sein d'une coopérative d'utilisation de matériel agricole (CUMA), préparé par le ministère de l'Agriculture, des Pêcheries et de l'Alimentation (MAPAQ).**

# OBJECTIF

Le calculateur permet d'estimer les frais annuels d'utilisation du matériel agricole partagé par les membres d'une branche d'activité d'une CUMA. Il est en effet recommandé que la CUMA produise des factures prévisionnelles pour ses membres, en cours d'année. Ces factures prévisionnelles utilisent des coûts estimés en fonction de l'utilisation prévue du matériel et précisée dans le contrat d'engagement. La dernière facture ajuste les frais d'utilisation de chaque membre en fonction des dépenses réelles. Le calculateur est modulable.

### ATTENTION!

L'utilisateur demeure le seul responsable des résultats obtenus et de l'interprétation qui peut en découler.

**Québec \* \*** 

# INSTRUCTIONS

- **1.** Remplir les **cases bleues** (seules ces cases peuvent faire l'objet de modifications).
- **2.** Les **cases grises** sont verrouillées. Elles font l'objet de calculs automatiques à partir des informations saisies.
- **3.** Le tableau présenté à la section 3 liste plusieurs types de frais afférents. Si certains frais ne sont pas applicables, laisser la case vide ou inscrire « 0 ».
- **4.** La section 4 présente l'estimation des frais d'utilisation annuels du matériel pour chacun des membres adhérents en fonction du nombre d'unités engagées.
- **5.** La colonne **VALIDATION** informe sur de possibles erreurs de saisie, invitant l'utilisateur à vérifier les données qu'il a inscrites.

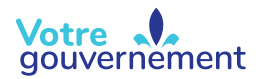

# EXPLICATION DES SECTIONS

## **SECTION 1 Membres adhérents à la branche d'activité et utilisation annuelle projetée du matériel**

#### **Nom des membres adhérents à la branche d'activité (cases B11 à B25)**

Inscrire le nom de chaque entreprise adhérente à la branche d'activité. À noter que le calculateur admet un maximum de 15 entreprises.

#### **Nombre d'unités engagées par membre par année (cases C11 à C25)**

Inscrire l'utilisation annuelle prévue par chaque membre. Le nombre d'unités engagées annuellement par membre est généralement prévu au contrat d'engagement. Seuls des chiffres doivent être inscrits dans les cases C11 à C25. Une fois remplie, la **case grise C26** fournit l'utilisation annuelle totale prévue du matériel par la branche d'activité.

#### **Nom de l'unité (case D11)**

Inscrire l'unité de mesure associée au travail. Cette unité peut correspondre à des balles de foin, à un nombre d'heures de travail (h), à une superficie (ex. : ha, acres), etc. Les unités doivent être les mêmes pour tous les membres de la branche. Par conséquent, le type d'unité indiqué dans la **case bleue D11** est copié et collé automatiquement dans les **cases grises D12 à D25**.

# **SECTION 2 Montant à financer par la CUMA**

- **Prix d'achat du matériel (case D31)** Inscrire le prix d'achat du matériel (\$).
- **Frais de dossier du prêteur (case D32)**

Inscrire l'ensemble des frais de gestion de dossier ou d'ouverture de marge de crédit, si cela s'applique, au sein de l'institution financière de la CUMA (\$).

**Droits d'utilisation (case C33)**

Inscrire la contribution des membres de la branche d'activité au financement du matériel agricole (%). C'est ce qu'on appelle « les droits d'utilisation ». Ces droits représentent habituellement 20 % du coût d'achat du matériel. Si une branche d'activité en place envisage d'acheter un nouvel équipement, la somme issue de la vente de l'équipement précédent (sa valeur résiduelle) pourrait couvrir les droits d'utilisation des membres. Si tel est le cas, inscrire simplement « 0 % ».

**Subventions (case D35)** 

Inscrire toute subvention contribuant au financement du matériel (\$). Si une subvention s'applique sur le matériel, celle-ci devrait l'être en réduction du montant financé. De cette façon, les coûts d'utilisation sont réduits au minimum pour les membres de la branche. De plus, cela maintient une équité entre les membres et favorise un financement responsable de la CUMA.

#### **Autres sources de financement (case D36)**

Inscrire tout autre montant contribuant au financement du matériel. Par exemple, il peut s'agir du montant obtenu à la suite de la revente d'un matériel (sa valeur résiduelle) préalablement acquis par la branche d'activité.

### **SECTION 3 Frais annuels d'utilisation du matériel**

**Taux d'intérêt du prêt (case C42)**

Inscrire le taux d'intérêt prévu du prêt contracté par la CUMA pour couvrir l'achat du matériel (%).

#### **Durée du prêt (case C43)**

Inscrire la durée du prêt contracté par la CUMA pour couvrir l'achat du matériel (années).

**Nombre de versements par année (case C44)**

Inscrire le nombre de versements prévus par année pour le remboursement du prêt contracté par la CUMA pour couvrir l'achat du matériel. Par exemple, si les versements sont mensuels, on pourra inscrire « 12 ». Les nombres de versements annuels les plus fréquents sont, en ordre d'importance : mensuel (12), semestriel (2), annuel (1) ou trimestriel (4).

#### **Annuité (capital + intérêt)**

Le montant total des annuités apparaît dans la **case grise D45** (\$). Il s'agit de la somme du capital et des intérêts que la CUMA doit payer chaque année pour rembourser le prêt qu'elle a contracté. Cette case fait l'objet de calculs automatiques à partir des informations saisies.

#### **Entretien et réparations (case C46)**

Inscrire le pourcentage prévu pour l'entretien et la réparation du matériel. On estime que les coûts d'entretien et de réparation représentent généralement entre 2 % et 7 % du coût initial de l'équipement ou de la machinerie<sup>1</sup>. Plus l'utilisation est intensive, plus les frais ont tendance à s'élever. Le montant annuel (\$) associé à l'entretien et aux réparations se calcule automatiquement et est présenté dans la **case grise D46**.

#### **Frais d'administration (case D47)**

Inscrire le montant prévu pour les frais d'administration de la CUMA (\$). En général, un montant forfaitaire est facturé à chaque branche d'activité pour les frais administratifs de la CUMA, lesquels comprennent par exemple la tenue des assemblées, la tenue de livres, les états financiers, la papeterie. D'autres cas de figure peuvent exister.

#### **Salaire du ou de la secrétaire (case D48)**

Inscrire le montant prévu pour le salaire du ou de la secrétaire (\$). Un montant forfaitaire est généralement facturé à chaque membre au sein de la branche d'activité. Donc, pour obtenir un montant forfaitaire pour la branche d'activité, il importe de multiplier le montant forfaitaire par membre par le nombre de membres dans la branche. D'autres cas de figure peuvent exister.

#### **Assurance (case D49)**

Inscrire le montant prévu pour les assurances du matériel (\$/an).

#### **Entreposage (case D50)**

Inscrire le montant prévu pour l'entreposage du matériel (\$/an). Des frais d'entreposage peuvent être facturés aux membres au besoin (ex. : montant forfaitaire par branche, \$/pi²).

#### **Immatriculation (case D51)**

Inscrire le montant prévu pour l'immatriculation de l'équipement ou de la machinerie (ex. : tracteurs) (\$/an).

#### **Carburant (case D52)**

Inscrire le montant prévu pour le carburant lié à la machinerie (\$/an). Certaines CUMA fournissent le carburant et incluent directement le coût dans les frais d'utilisation annuels.

#### **Autre (case D53)**

Inscrire tout autre coût d'utilisation prévu (\$/an).

#### **Frais annuels d'utilisation totaux (case D54)**

Le montant total des frais annuels d'utilisation d'un matériel, soit les frais d'utilisation prévus pour l'année au sein de la branche d'activité, apparaît dans la **case grise D54** (\$/an). Cette case fait l'objet de calculs automatiques à partir des informations saisies.

#### **Frais annuels d'utilisation par unité engagée (case D55)**

Le montant total des frais annuels d'utilisation du matériel est rapporté par unité engagée dans la **case grise D55** (\$/an/unité). Cette case fait l'objet de calculs automatiques à partir des informations saisies.

### **SECTION 4 Facturation prévisionnelle par membre**

#### **Nom des membres adhérents à la branche d'activité (cases B60 à B74)**

Le nom de chaque entreprise adhérente à la branche d'activité est présenté dans les **cases grises**. Ces cases font l'objet d'une retranscription automatique à partir des informations saisies. À noter que le calculateur admet un maximum de 15 entreprises.

#### **Nombre d'unités engagées par membre par année (cases C60 à C74)**

Le volume d'utilisation prévu est présenté dans les **cases grises**. Ces cases font l'objet d'une retranscription automatique à partir des informations saisies préalablement.

#### **Frais d'utilisation annuels par membre (cases D60 à D74)**

Le montant des frais annuels d'utilisation par membre est présenté dans les **cases grises**, qui font l'objet d'une retranscription automatique à partir des informations saisies. Il s'agit des montants que la CUMA peut utiliser pour produire les factures prévisionnelles. La facture finale sera ajustée en fonction des dépenses réelles.

1 Référence : CRAAQ (2021). Loyer annuel - Fonds de terre, bâtiments, machinerie et équipement. Références économiques. Québec, Canada. AGDEX 824/825a.

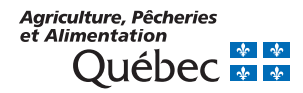